#### Mutual Exclusion, Synchronization and Classical InterProcess Communication (IPC) Problems

#### B.Ramamurthy

CSE421

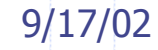

#### Introduction

- An important and fundamental feature in modern operating systems is concurrent e xecution of processes/threads. This feature is essential for the realization of multipr ogramming, multipr ocessing, distributed systems, and client-server m odel of computation.
- Concurrency encom passes many design issues includi ng communication and synchroni zati on among processes, sharing of and contention for resources.
- In t his discussion we will look at the various design issues/problems and t he wide variety of sol utions available.

#### Topics for discussion

- The principles of concurrency
- Interactions among processes
- Mutual exclusion problem
	- Mutual exclusion- solutions
		- Software approaches (Dekker's and Peterson's)
		- Hardware support (test and set atomic opera tion)
		- **OS** solution (semaphores)
		- **PL solution (monitors)**
		- **Distributed OS solution (message passing)**
- Reader/writer proble m
- Dining Philosophers Problem

#### Principles of Concurrency

- Interle aving and o verlapping the exe cution of processes.
- Conside r two processes P1 and P2 exe cuting the function echo:

```
input (in, keybo
ard);
 out = in;output (out, display);
}<br>}
```
{

## ...Concurrency (contd.)

- ◆ P1 invokes *echo*, after it inputs into *in*, gets interrupted (switched). P2 invokes *echo*, inputs into in and completes the execution and exits. When P1 returns in is overwritten and gone. Result: first ch is lost and second ch is written twice.
	- Thi s type of situation is even m ore probable in multiprocessing systems where real concurrency is realizable thru' multiple processes executing on m ultiple processor s.
	- Solution: Con trolled access to shared resource
		- **Protect the shared resource : in buffer; "critical resource"**
		- one process/shared code. "critical region"

#### Interactions among processes

- In a multi-process application these are the various degrees of interaction:
	- 1. **Competing processe s**: Pro cesses themselves do not sha re anything. But OS has to share the system resources among these processes "competing" for system resources such as disk, file or printer.
	- Co-operating processes : Results of one or more processes may be needed for another process.
	- **2. Co-operation b y sharing** : Example: Sharing of an IO buffer. Concept of critical section. (indirect)
	- **3. Co-operation by communication** : Example: typically no data sharing, but co-ordination thru' synchronization becomes essential in certain applications. (direct)

#### Interactions ...(contd.)

- Among the three kinds of interactions indicated by 1, 2 and 3 abo ve:
- 1 is at the system level: potential problems : deadlock and starvation.
- ◆ 2 is at the process level : significant problem is in realizing **mutual exclusion**.
- 3 is more a **synchronization** problem.
- We will study mutual exclusion and symchronization here, and defer deadlock, and starvation for a later time.

#### Race Condition

**Race condition: The situation where** several processes access – and manipulate shared data concurrently. The final value of the shared dat adepends upon which process finishes last.

To prevent race conditions, concurrent processes must be **synchronized**.

#### Mutual exclusion problem

- ◆ Successful use of concurrency among processes requires t he ability to define critical sections and enforce mutual exclusion.
- **Critical s ection** : is that part of the process code that affects the shared resource.
- **Mutual exclusion**: in the use of a shared resource is provide d by m aking its access mutually exclusive among the processes that share the resource.
- This is also known as the Critical Section (CS) problem.

#### Mutual exclusion

- Any facility that pro vides mut ual e xclusion should meet these requirements:
- 1. No assumption regarding the relative speeds of the processes.
- 2. A process is in its CS for a finite time only.
- 3. Only one process allowed in the CS.
- 4. Process requesting access to CS should not wait indefinitely.
- 5. A process waiting to enter CS cannot be blocking a process in CS or any other processes.

#### Software Solutions: Algorithm 1

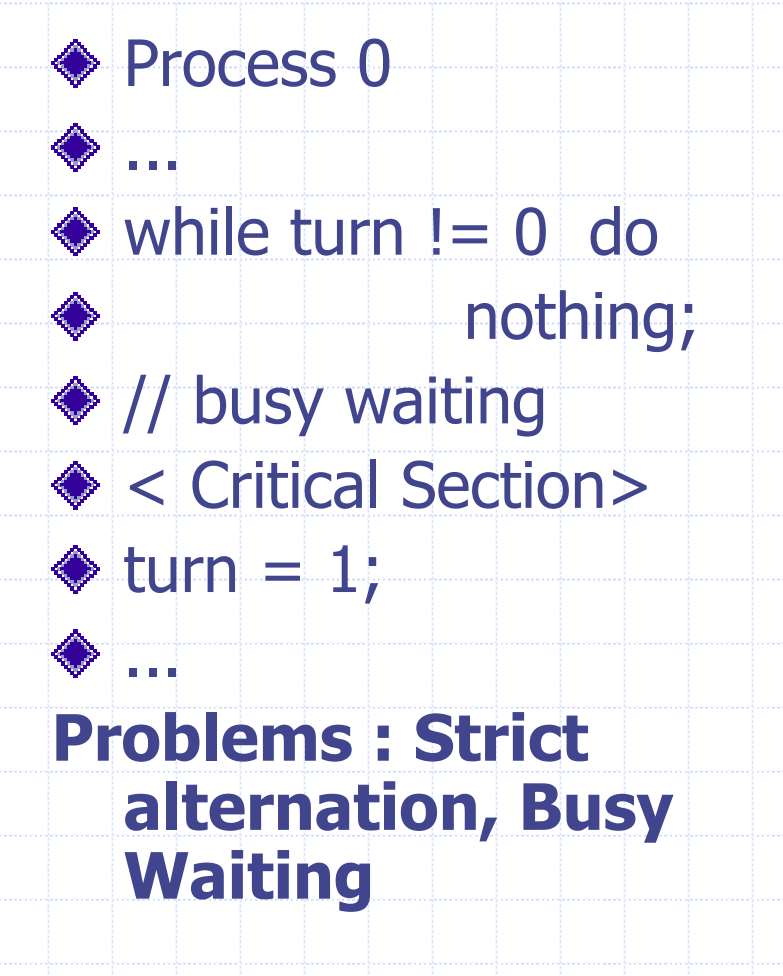

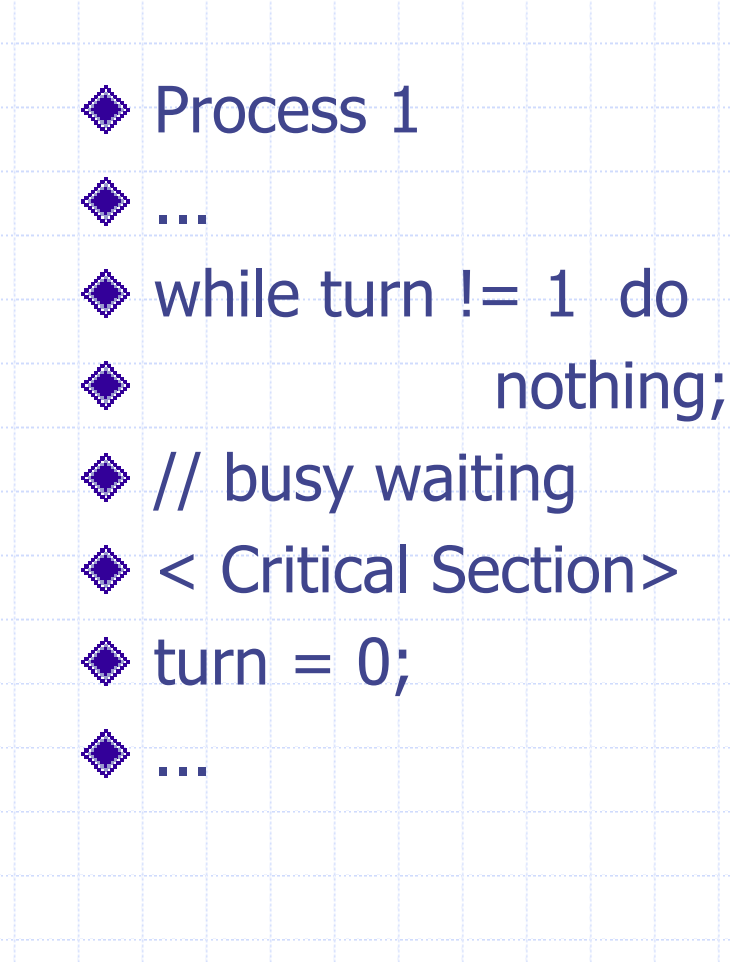

## Algorithm 2

PROCESS 0 ... flag[0] = T RUE; ◆ while flag[1] do nothi n g ; <CRITICAL SECTION>  $\triangle$  flag[0] = FALSE;

**PROBLEM : Potential for deadlock, if one of the processes fail within CS.**

◆ PROCESS 1  $\diamondsuit$  ... flag[1] = T RUE; ◆ while flag[0] do nothi n g ; <CRITICAL SECTION>  $\diamond$  flag[1] = FALSE;

#### Algorithm 3<br>
Sombined shared variables of algorithms 1 and 2. $\triangle$  Process P<sub>i</sub> **do** { **flag [i]:= true; turn = j; while (flag [j] and turn = j) ;** critical section**flag [i] = false;** remainder section} **while (1);** Meets all three requirements; solves the criticalsection problem for two processes.

#### Synchronization Hardware

Test and m odify the content of a word a tomically

**boolean TestAndSet(boolean &target) { boolean r v = target;**

**tqrget = true;**

**return rv;**

**}**

.

# Mutual Exclusion with Testand-Set

#### ◆ Shared data: **boolean lock = false;**

Process P<sub>i</sub>

**}**

**do { while (TestAndSet(lock)) ;** critical section**lock = false;** remainder section

#### Synchronization Hardware

Atomically swap two variables.

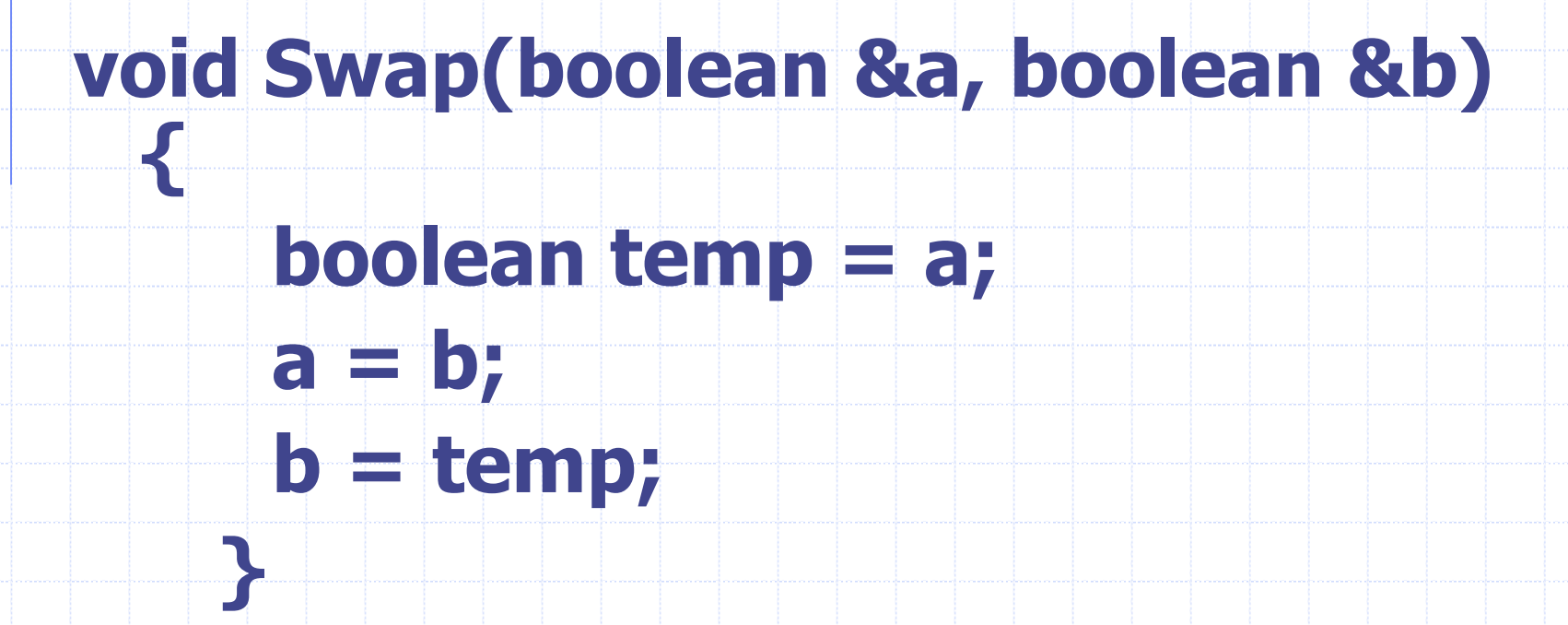

### Mutual Exclusion with Swap

Share d dat a (initialized to **false**): **boolean lo c k ; boolean waiting[n];** Process *P*<sub>i</sub> **do { key = true ; while (key == t rue) S wap(lock,key) ;** critical section**lock = false;** remaind er section **}**

#### **Semaphores**

- Think about a sem aphore ADT (class)
- Counting semapho re, binary semapho r e
- Attributes: semaphore value , Functions: init, wait, signal
- ◆ Support provided by OS
- Considered an OS resource, a limited number available: a limited number of instances (objects) of semaphore class is allowed.
- Can easily implement mutual exclusion among any number of processes.

#### **Semaphores**

- Synchronization tool that does not require busy waiting.
- Semaphore  $S-$  integer variable
- can only be accessed via two i ndivisible (at omic) operati ons
	- $wait(S)$ :
		- **while S 0 do no-op;**

signal ( S):

**S--;**

#### Critical Section of n Processes

#### ◆ Shared data:

semaphore mutex; //initially *mutex* = 1

**Process Pi:** 

**do { wait(mutex);** critical section**signal(mutex);** remainder section **} while (1);**

#### Semaphore Implementation

◆ Define a semaphore as a record **typedef struct { int valu e ; struct process \*L; } semaph ore;**

◆ Assume two simple operations:

- **block** suspends the process that invokes it.
- **wakeup(P)** resumes the execution of a blocked process **P**.

#### Implementation

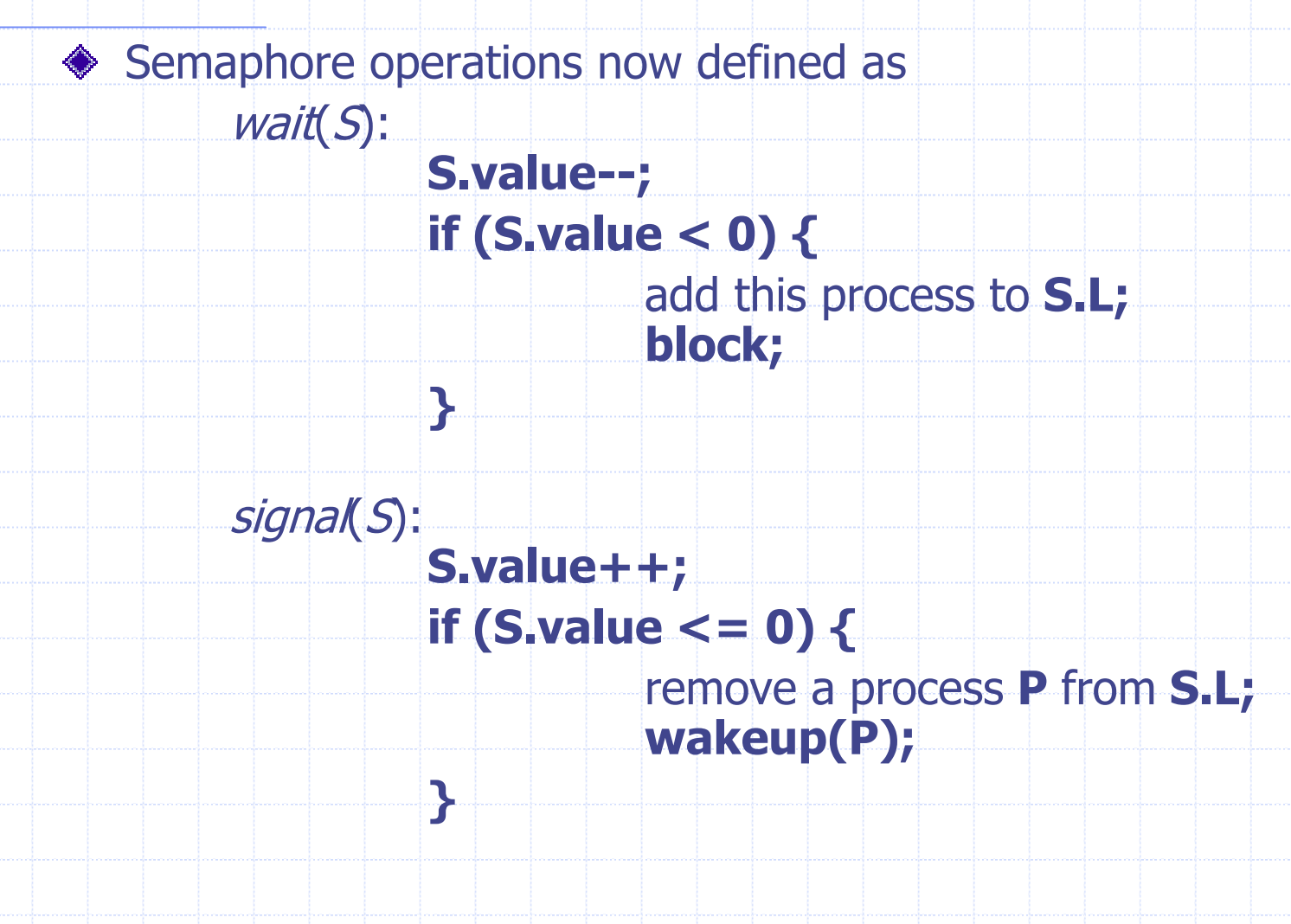

### Semaphore as a General Synchronization Tool

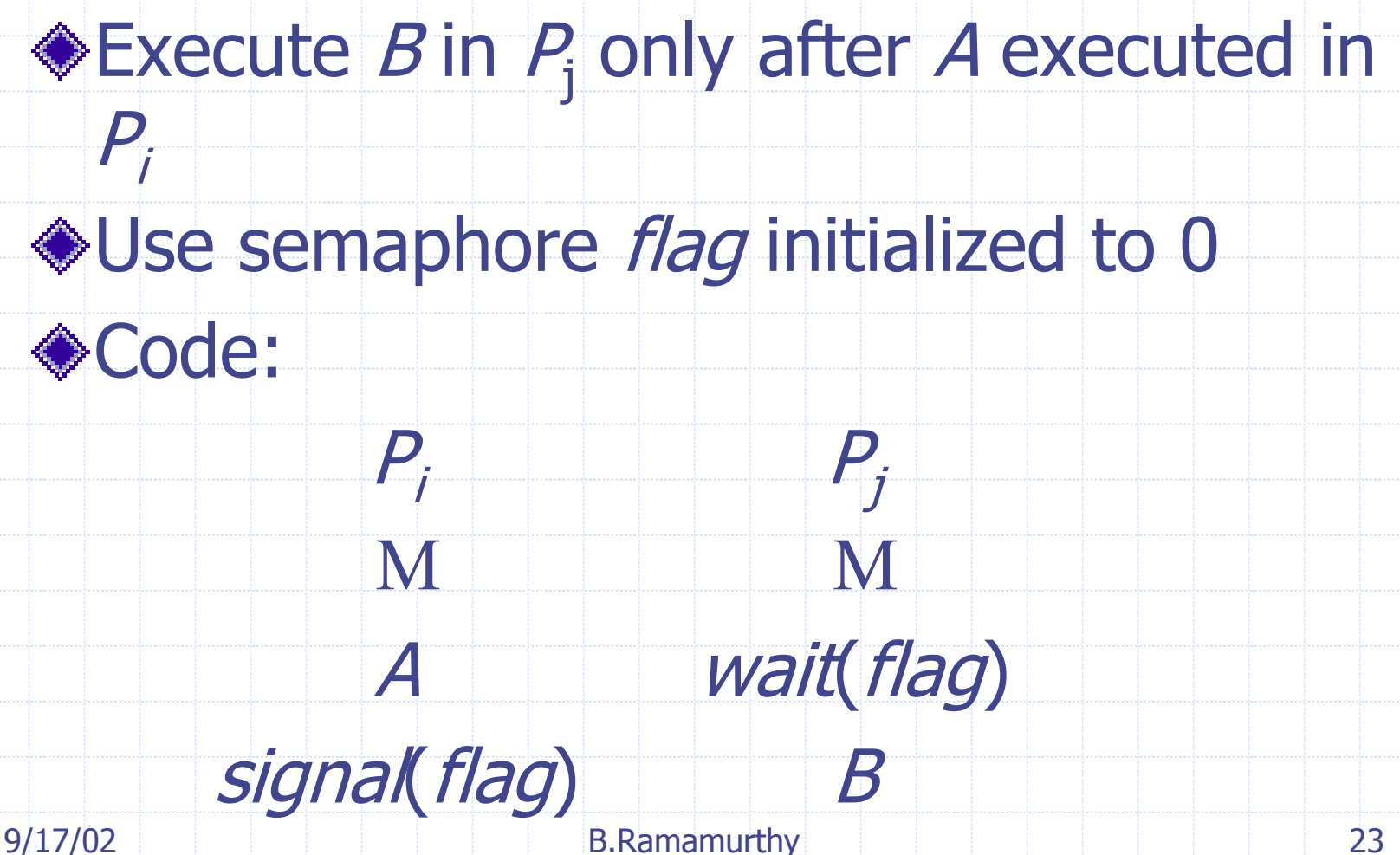

#### Semaphores for CS

- Semaphore is initialized t o 1. The first process that executes a *wait()* will be able to immediately enter the critical section (CS). (S.wait() makes S value zero.)
- Now other processes wanting to enter the CS will each execute the wait() thus decrementing the value of S , and will get blocked on S. (If at any time value of S is negative, i ts absolute value gives the num ber of processes waiting blocked.)
- ◆ When a process in CS departs, it executes S. signal() which increments t he value of S , and will wake up any one of t he processes blocked. The queue could be FIFO or pri ority queue.

#### Deadlock and Starvation

**Deadlock** – two or more p rocesses are waiting indefinitely for an event that can be caused by only one of the waiting processes.

Let  $S$  and  $Q$  be two semaphores initialized to 1

 $P<sub>0</sub>$  $P_1$  $width(S);$  $S$ ; wait $(Q)$ ;  $width(Q);$  $Q$ ; wait(S);  $\mathbf{M}$  and  $\mathbf{M}$ signal(S); S); signal(Q); signal(Q) Q) signal(S);

**Starvation** – indefinite blocking. A process may n ever be removed from the semap hore queue in which it is suspended.

## Two Types of Semaphores

◆ Counting semaphore – integer value can range over an unrestricted domain.

*Binary* semaphore – integer value can range only between 0 and 1; can be simpler to imple ment.

Can implement a counting semaphore S as a binary semaphore.

## Implementing Sas a Binary **Semaphore**

Data structures: **binary-semaphore S1, S2; intC: ◆ Initialization: S1 = 1S2 = 0C =** initial value of semaphore **S**

## Implementing S

◆ wait operation **wait(S1); C--; if (C < 0) { signal(S1); wait(S2); } signal(S1);**

◆ signal operation **wait(S1); C ++; if (C <= 0) signal(S2); elsesignal(S1);** Classical Problems of Synchronization

Bounded-Buffer Problem

Readers and Writers Problem

Dining-Philosophers Problem

#### Producer/Consumer problem

**◆ Producer** repeat produce item v;  $b\left[\text{in}\right] = v;$  $in = in + 1;$ forever ;

**Consumer** repeat while (in  $\leq$  = out) nop;  $w = b\lceil out \rceil$ ;  $out = out + 1;$ consume w; forever ;

#### Solution for P/C using **Semaphores Producer**

- ◆ repeat
- ◆ produce item v; ◆ MUTEX.wait();
- $\triangleleft$  b[in] = v;
- $\diamond$  in = in + 1;
- ◆ MUTEX.signal();
- ◆ forever;

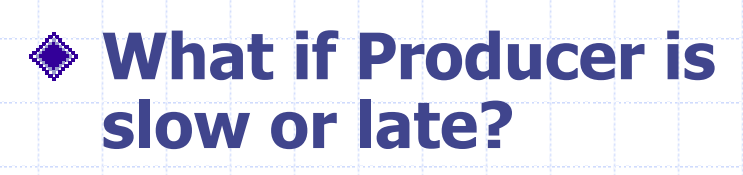

- **Consumer**
- ◆ repeat
- $\bullet$  while (in  $\lt$  = out) nop;
- ◆ MUTEX.wait();
- $\bullet$  w = b[out];
- $\diamond$  out = out + 1;
- ◆ MUTEX.signal();
- ◆ consume w;
- ♦ forever;
- **Ans: Consumer will busy-wait at the while statement.**

## P/C: improved solution

#### **Producer**

repeat produce item v; MUT EX.wait ( );  $b$ [in] =  $v$ ;  $in = in + 1;$ M UTEX.signal(); AVAIL.signal(); forever;

**What will be the initial value s of M UTEX and AVAIL?**

**Consumer**repeat AVAIL.wait(); MUT EX.wait ( );  $w = b$ [out];  $out = out + 1;$ M UTEX.signal(); con sume w; forever;

**ANS: Initially MUTEX = 1, AVAIL = 0.**

## P/C problem: Bounded buffer

Producer repeat produce item v;  $\textsf{while}((\textsf{in} \texttt{+1})\% \textsf{n} == \textsf{out})$ NOP;  $b[$ in] = v; in = ( in  $+$  1)% n; forever; **How to enforce bufsize**?

Consumer repeat while  $(in == out)$  NOP;  $w = b$ [out];  $out = (out + 1)\%n;$ consume w; forever; **ANS: Using another counting semaphore.**

## P/C: Bounded Buffer solution

#### **Producer**

repeat produce item v; BUF SIZE.wait(); MUT EX.wait ( );  $b$ [in] = v;  $in = (in + 1)\%$ n; M UTEX.signal(); AVAIL.signal(); forever;

**What is the initial value of BUFSIZE?**

- **♦ Consumer** repeat AVAIL.wait(); MUT EX.wait ( );  $w = b\text{[out]}$ ;  $out = (out + 1)\%$ n; M UTEX.signal(); BUFSIZE.signal(); con sume w; forever; **ANS: size of the bounded** 
	- **buffer.**

#### Semaphores - comments

- ◆ Intuitively easy to use.
- wait() and signal() are t o be implemented as atomic operati ons.
- Difficulties:
	- **Signal() and wait() may be exchanged** inadvertently by the programmer. This may result in deadlock or violation of mutual exclusion.
	- **signal() and wait() may be left out.**
- Related wait() and signal() may be scattered all over the code among the processes.

#### **Monitors**

This conce pt was formally defined by HOARE in 1974. Initially it was imple mented as a program ming language construct and more recently as library. The latter made the monitor facility available for general use with any PL.

Monitor consists of procedures, initialization sequences, and local data. Local data is accessible only thru' monitor's procedures. Only one process can be executing in a monitor at a time. Other process that need the monitor wait suspended.

#### **Monitors**

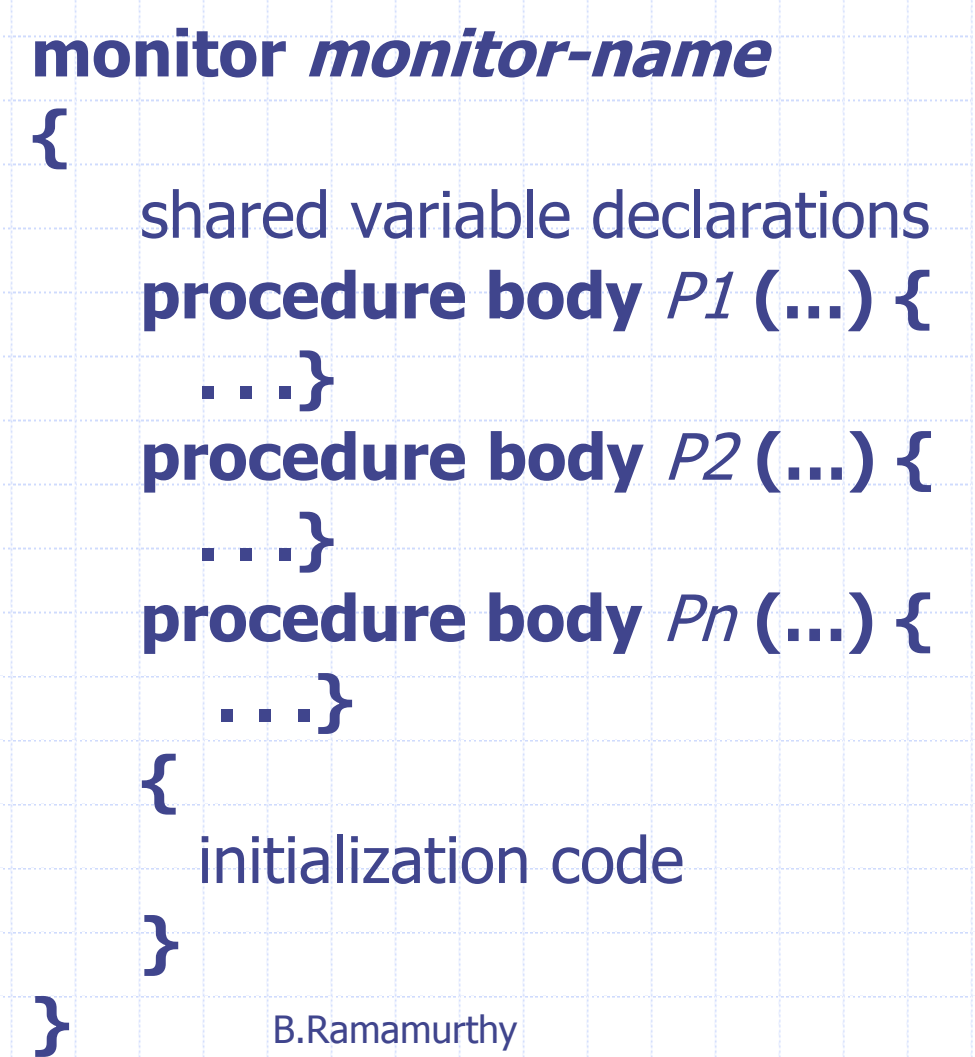

#### **Monitors**

To allow a process to wait within the m onitor, a **conditi o n** variable m ust be declared, as

#### **condition x, y;**

- ◆ Condition variable can only be used with the operati ons **wait** and **sig n al**.
	- **The operation**

#### **x.wait();**

means that the process invoking this operation is suspended until another process invokes

#### **x.signal();**

**n** The x.signal operation resumes exactly one suspended process. If no process is suspended, then the **signal** operation has no effect.

### Schematic View of a Monitor

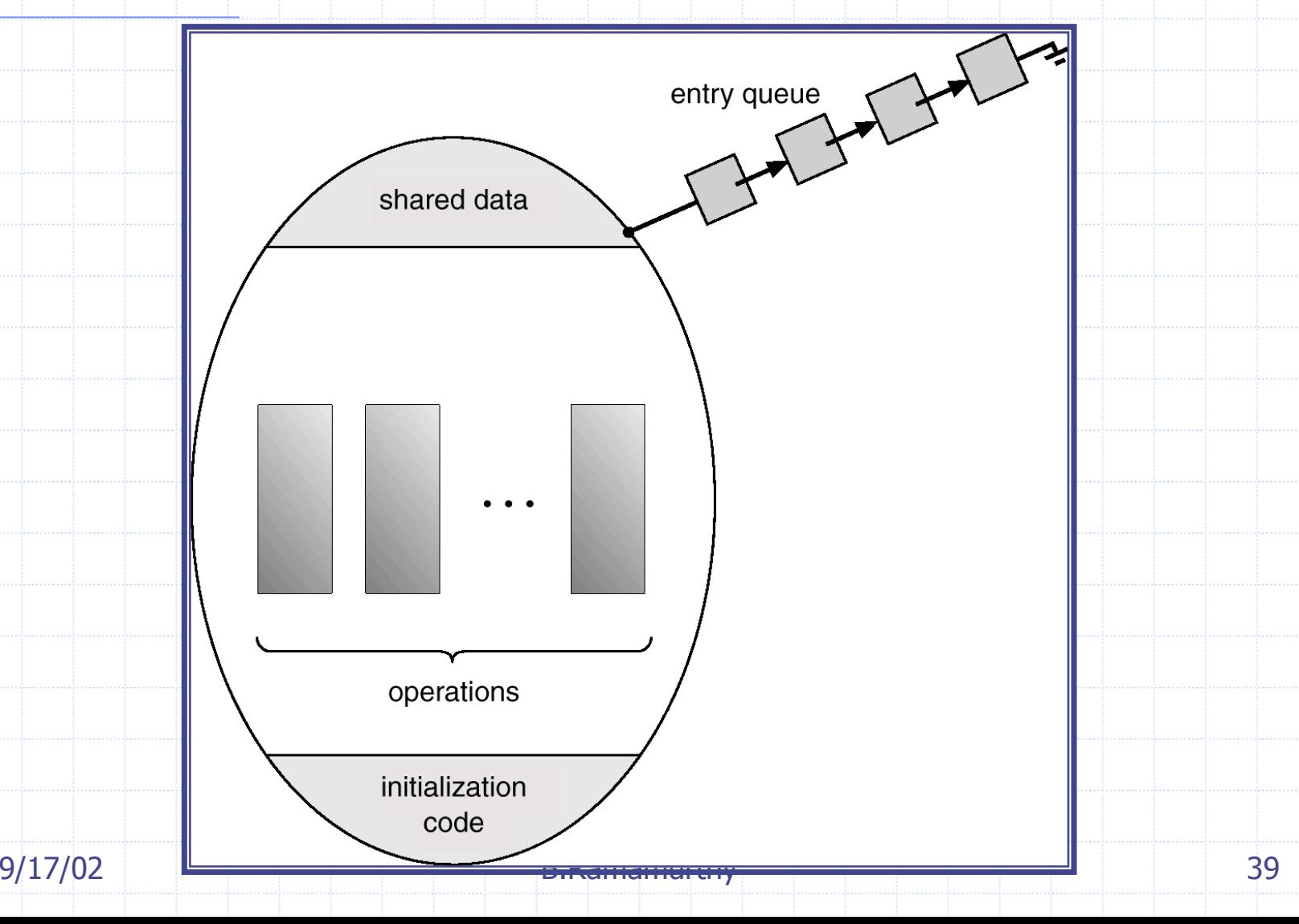

## Monitor With Condition Variables

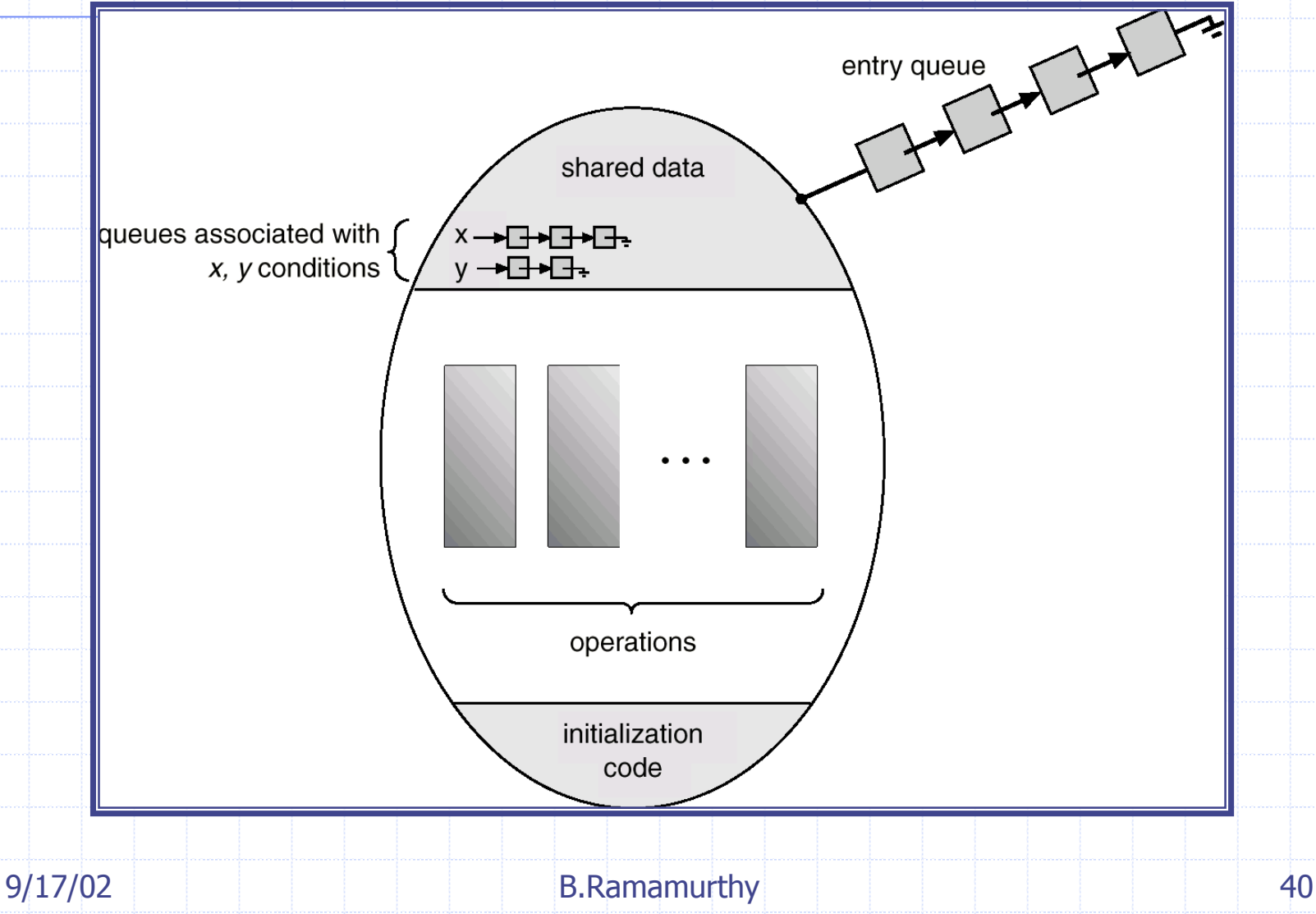

#### Message passing

- **◆ Both synchronization and communication** requirements are taken care of by this mechanism.
- More ove r, this mechanism yields to synchronization methods among distributed processes.
- ◆ Basic primitives are:
- send (destination, message);
- receive ( source, message);

#### Issues in message passing

◆ Send and receive: could be blocking or non-blocking:

- **Blocking send: when a process sends a message it blocks** until the message i s received at the destination.
- **Non-blocking send: After sending a message the sender** proceed s with its processing without waiting for it to reach the destination.
- Blocking recei ve: When a p rocess executes a receive it waits blocked until the receive is completed and the req uired message i s received.
- **Non-blocking receive: The process executing the receive** proceed s without waiting for the message(!).
- Blocking Receive/non-blocking send i s a common com bination.

#### Reader/Writer problem

Data is sha red among a number of processes.

- Any number of reader processes could be accessing the shared dat a concurrently.
- ◆ But when a writer process wants to access, only that process must be accessing the shared data. No reader should be present.
- Solution 1 : Readers have priority; If a reader is in CS any number of readers could enter irrespective of any writer waiting t o enter CS.
- ◆ Solution 2: If a writer wants CS as soon as the CS is available writer enters it.

## Reader/writer: Priority Readers

**Writer:**ForCS.wait(); CS; ForCS.signal();

**Reader:** ES.wait(); NumRdr = NumRdr + 1; if NumRdr = 1 For CS.wait(); ES.signal(); CS; ES.wait(); NumRdr = NumRdr -1; If Num Rdr = 0 For CS.signal(); ES.signal();

### Dining Philosophers Example

#### **monitor dp**

 $9/17/02$  B.Ramamurthy  $\overline{)}$  45 **{ enum {thinking, hungry, eating} state[5]; condition self[5]; void pickup(int i) // following slidesvoid putdown(in t i) // following slides void test(int i) // following slidesvoid init() { for (int i = 0; i < 5; i++) state[i] = thinking; } }**

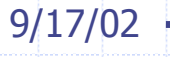

#### Dining Philosophers

**void pickup(int i) { state[i] = hungry; test[i]; if (state[i] != eating) self[i].wait();**

**void putdown(in t i) { state[i] = thinking; // test left and right neighbors test((i+4) % 5); test((i+1) % 5);**

**}**

**}**

#### Dining Philosophers

**}**

**}**

**void test(int i) { i f ( (state[(I + 4) % 5 ] != e ati n g) & & (state[i] == hungry) && (state[(i + 1) % 5] != eating)) {**

**state[i] = eat ing ; self[i].signal();**

#### **Summary**

We looked at various ways/levels of realizing synchronization among concurrent processes. ◆ Synchronization at the kernel level is usually solved using hardware mechanisms such as interrupt priority levels, basic hardware lock, using non-preemptive kernel (older BSDs), using spe cial signals.